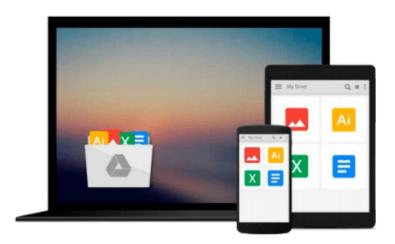

## 100 Tips using Windows 8.1 & Office 2013

Vickie Sokol Evans, MCT

## Download now

Click here if your download doesn"t start automatically

### 100 Tips using Windows 8.1 & Office 2013

Vickie Sokol Evans, MCT

#### 100 Tips using Windows 8.1 & Office 2013 Vickie Sokol Evans, MCT

"100 Tips" is a tips and tricks guide for the Microsoft Office system designed for busy professionals who want to get more done in less time! Whether you are an expert or "just getting by", this guide includes the most relevant and practical tips you need to get things done quickly and professionally using the software you're most familiar with. Plus, it introduces you to latest features that you won't want to miss! The full-color guide includes step-by-step instructions, screenshots, multiple version support indicating when a tip applied to previous versions of the technology, MOS certification exam mapping, and lots of extra hints and suggestions. Grab your copy of "100 Tips" to learn simple timesaving tips for Windows and Microsoft Office so that you can... \* Boost your productivity like never before \* Learn the latest tools for today's work environment \* Increase the return on your technology investment \* Automate your work \* Reduce errors \* Work smarter, not harder \* Focus on what matters most There is an easier and FASTER way to get things done. Tips in Minutes shows you how.

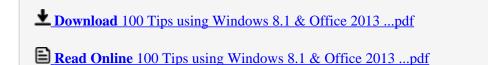

Download and Read Free Online 100 Tips using Windows 8.1 & Office 2013 Vickie Sokol Evans, MCT

#### Download and Read Free Online 100 Tips using Windows 8.1 & Office 2013 Vickie Sokol Evans, MCT

#### From reader reviews:

#### **Joseph Thomas:**

What do you regarding book? It is not important along with you? Or just adding material if you want something to explain what yours problem? How about your time? Or are you busy man or woman? If you don't have spare time to perform others business, it is make one feel bored faster. And you have time? What did you do? Everybody has many questions above. They have to answer that question due to the fact just their can do in which. It said that about book. Book is familiar on every person. Yes, it is suitable. Because start from on pre-school until university need this kind of 100 Tips using Windows 8.1 & Office 2013 to read.

#### Jessica Jackson:

The particular book 100 Tips using Windows 8.1 & Office 2013 will bring someone to the new experience of reading a new book. The author style to explain the idea is very unique. When you try to find new book to read, this book very ideal to you. The book 100 Tips using Windows 8.1 & Office 2013 is much recommended to you to study. You can also get the e-book from the official web site, so you can quickly to read the book.

#### Dale Fain:

You are able to spend your free time to study this book this e-book. This 100 Tips using Windows 8.1 & Office 2013 is simple to create you can read it in the recreation area, in the beach, train and also soon. If you did not have much space to bring typically the printed book, you can buy the particular e-book. It is make you much easier to read it. You can save the particular book in your smart phone. Thus there are a lot of benefits that you will get when you buy this book.

#### **Philip Cooper:**

What is your hobby? Have you heard this question when you got pupils? We believe that that query was given by teacher on their students. Many kinds of hobby, Every individual has different hobby. And also you know that little person just like reading or as reading through become their hobby. You need to know that reading is very important in addition to book as to be the issue. Book is important thing to increase you knowledge, except your own teacher or lecturer. You discover good news or update in relation to something by book. Amount types of books that can you take to be your object. One of them is 100 Tips using Windows 8.1 & Office 2013.

Download and Read Online 100 Tips using Windows 8.1 & Office 2013 Vickie Sokol Evans, MCT #YB3AOIW8GJL

# Read 100 Tips using Windows 8.1 & Office 2013 by Vickie Sokol Evans, MCT for online ebook

100 Tips using Windows 8.1 & Office 2013 by Vickie Sokol Evans, MCT Free PDF d0wnl0ad, audio books, books to read, good books to read, cheap books, good books, online books, books online, book reviews epub, read books online, books to read online, online library, greatbooks to read, PDF best books to read, top books to read 100 Tips using Windows 8.1 & Office 2013 by Vickie Sokol Evans, MCT books to read online.

## Online 100 Tips using Windows 8.1 & Office 2013 by Vickie Sokol Evans, MCT ebook PDF download

100 Tips using Windows 8.1 & Office 2013 by Vickie Sokol Evans, MCT Doc

100 Tips using Windows 8.1 & Office 2013 by Vickie Sokol Evans, MCT Mobipocket

100 Tips using Windows 8.1 & Office 2013 by Vickie Sokol Evans, MCT EPub

100 Tips using Windows 8.1 & Office 2013 by Vickie Sokol Evans, MCT Ebook online

100 Tips using Windows 8.1 & Office 2013 by Vickie Sokol Evans, MCT Ebook PDF